## Release Notes QA 19.8.6

Last Modified on 08/08/2019 3:03 pm EDT

The following features are coming August 8, 2019! Please click the link, if applicable, for more information on the new/updated features.

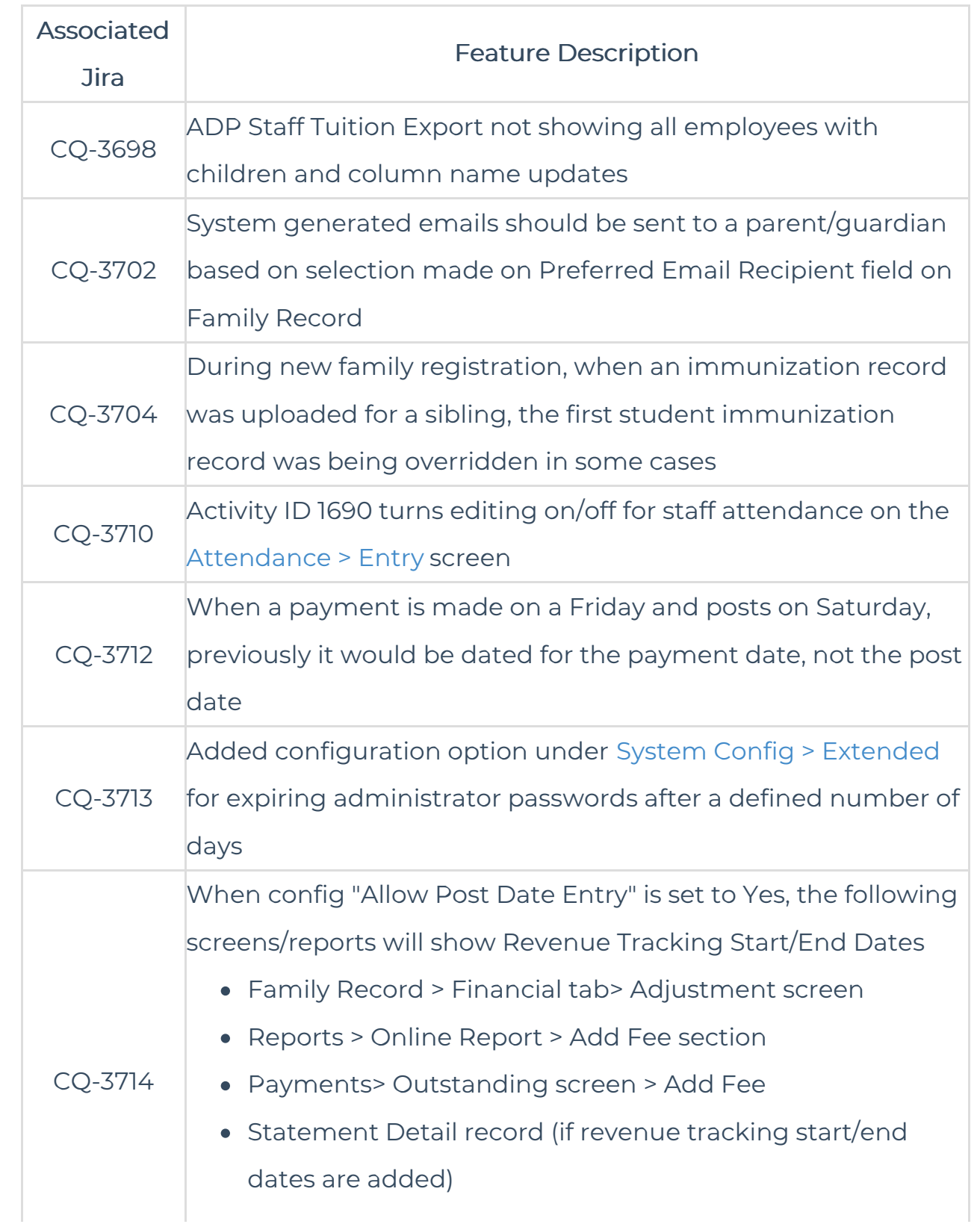

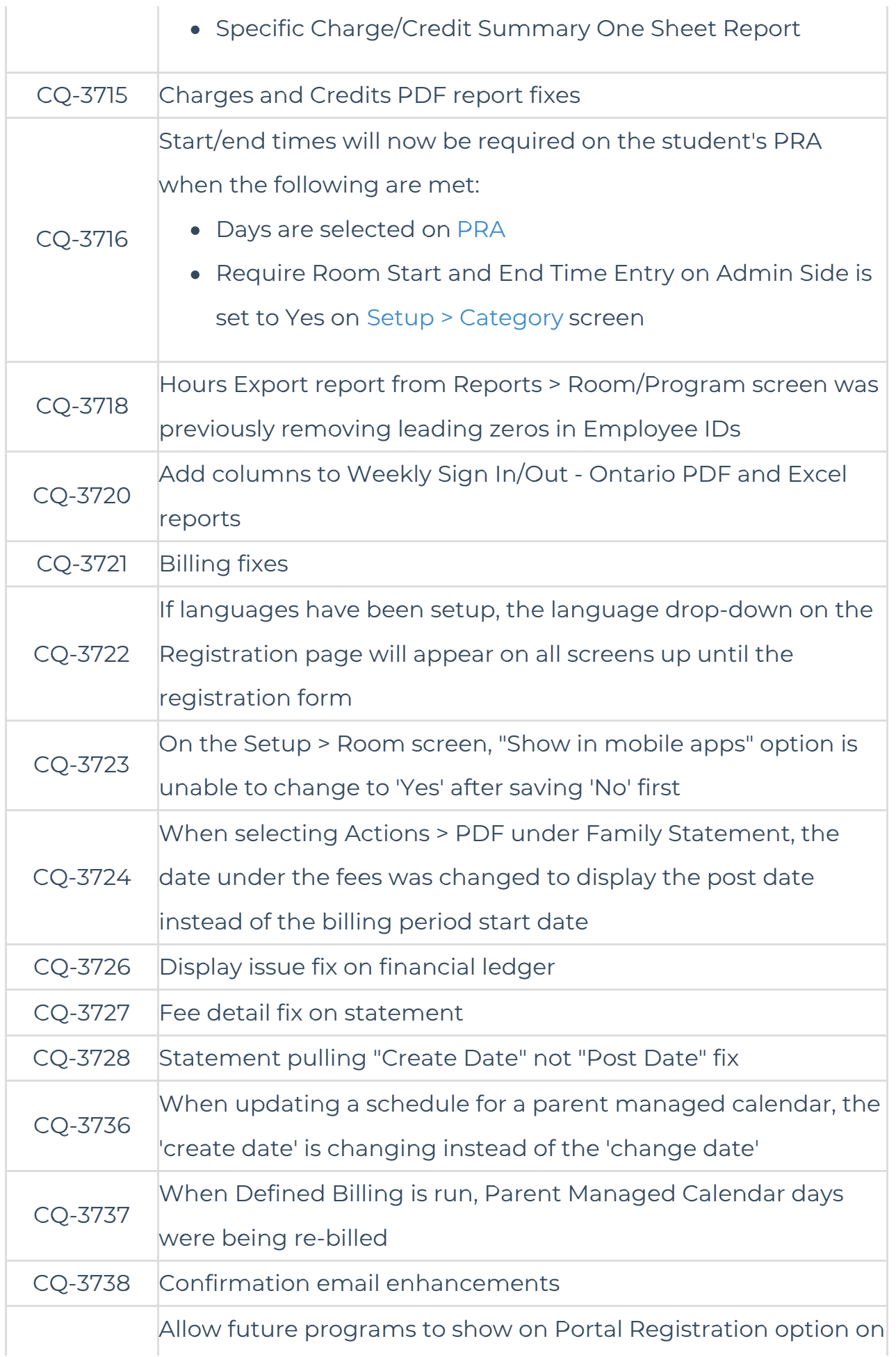

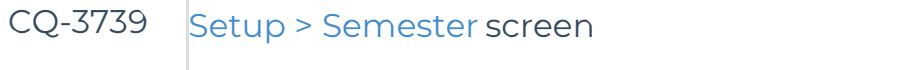